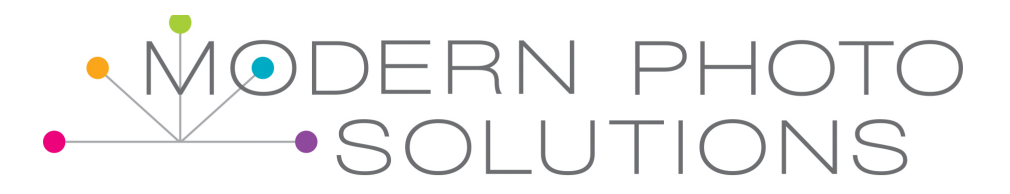

- Steph: Hey everyone, welcome to Modern Photo Solutions. I am Steph Clay and I am here today with Katie Nelson, who can be found at scrapbookladypages.com. Hi Katie.
- Katie: Hi Steph.
- Steph: On social media, you're ktscrapbooklady, right?
- Katie: Yes, I'm usually katiethescrapbooklady or I spell it ktscrapbooklady, like letter K, letter T. That's usually where you can find me on Instagram, Pinterest, all those good places.
- Steph: To me, it's kind of an oxymoron a little bit that that's your username everywhere because you're super techy.
- Katie: Yeah, it is funny and I've talked to you about this before as my life has evolved, I thought, "I kind of would like to drop the scrapbook lady part," but it's how I'm known. It all started back in the 90s when I would teach in person scrapbook workshops and everyone just kind of would joke about, "Oh, you're Katie, the scrapbook lady." [inaudible 00:01:04] was catchy and that's how I started my first website. I do definitely focus on memory keeping and photo books and anything related to photos, I love, anything related to memories, but it's much more than just scrapbooking for sure.
- Steph: Yeah, absolutely, which is why you're here today. Some of the things that we're going to talk about, today I'm super excited that you were able to join me to talk about these things because these are things that people love to hear about and are really curious about. The first thing you were going to talk about is Google Takeout.

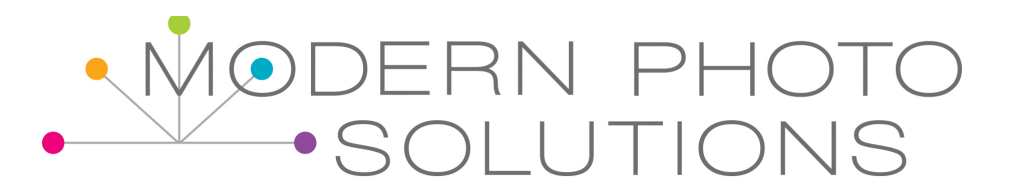

Katie: Yes, so this is an interesting little service that most people don't even know about and it's not having-

Steph: Totally new to me.

Katie: It's not having food delivered sadly. I wish you could use Google Takeout and they would bring you food, but it is something different. It's funny because I learned about it several years ago and used it. I was just curious about how you could get to everything Google had on you or from you. I can't remember what made me even think of it, but I somehow ran into this. I thought, "Well, this is so interesting. You can download anything that's …" You go to Google Takeout, just Google that Google Takeout. It will take you to a site and you have to be signed into your Google account for it to work. Go sign into your email or something, so that you're signed in. Then, it will give you options to download anything that you have in the Google universe, so anything … You can you what you want to download and this I think I do remember how I started on this, I had a couple blogs through Blogger, BlogSpot back in the day. They're still there and still full of information. I really wanted to download everything, so I could start moving it to my current blog. That was actually how I found it. I was trying to figure out how to do that. When you go to this, it's takeout.Google.com and then you get into your settings. You can choose to download a variety of things.

> Now, when I found this, there was no such thing as Google Photos, so I'll come back to that. You can download your bookmarks, anything you have in Blogger, anything you have in Google Drive. It's pretty cool. You can get your whole email history. You can get YouTube videos that you've put on, which is really great because I decided to take some of my personal YouTube videos off and we've put them on Vimeo. I did this a few years ago because I paid for an account there and I thought,

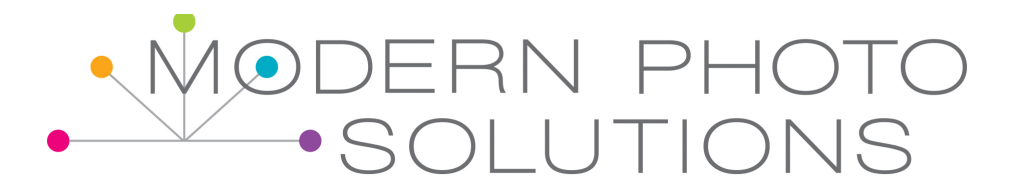

"Well, it's probably a little more private. I don't know. If you use the settings on YouTube, you're probably okay if you use the right privacy settings. I found it from that and thought it was pretty cool, sort of didn't think about it for a few years. I've been setting up a lot of Google Photo accounts lately. I did my own obviously when I took your class and I could talk about that but I have been setting up my devices that my daughter has. She's on a mission. If you listen to the last episode, you know that. She had photos all over the place and none of them were really backed up in the system that I had been using. I put them all into Google Photos, just automatically.

It's nice because you can organize so easily in Google Photos. If you want to put everything from 2009 into an album, all you could do is search 2009, select all those photos and put them in an album. I love my folders. I've always loved my folders. I thought, "I really want to download that folder structure just to have as a backup." I remembered about Google Takeout. I just was excited that it works now with Google Photos. When you go to select what you want to download from Google Takeout, you can pick certain photo albums or all your photo albums or everything in Google Photos, so mind blown, right?

- Steph: Yeah and I'm looking at it, I'm like, "Oh my goodness, in one click, you can download everything that's in Google Photos."
- Katie: Yeah, it'll go to zip file. All you have to do is unzip it and it's all there. It is the best thing ever I think.
- Steph: You can select it to include your photo album, so that-
- Katie: Yes, yeah.

# Steph: All of your photo albums will stay intact too.

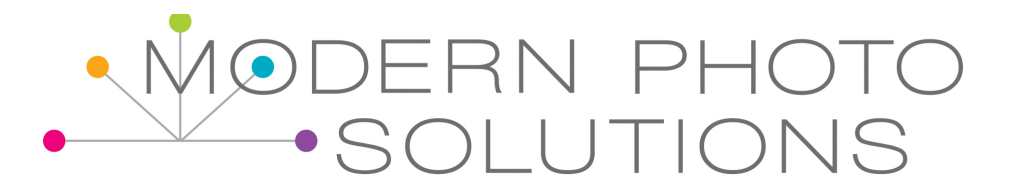

- Katie: Yeah, so you don't you to worry about that if you don't use albums, but if you are going to put together photo books or slide shows or some sort of project and you have things sorted already in Google Photos that you want to use or say you're going to do a slideshow about grandpa and so you go into Google Photos. You search for all the pictures related to your grandpa. You put them in an album and then you can just download it obviously from Google Photos too, but through this Google Takeout, you would have access to those things too.
- Steph: Okay, this is really exciting for me because I … Well first, let me say this, I'm kind of sitting here, my mind is going a million miles a minute.
- Katie: Right?].
- Steph: Yes, it's totally like, "This is whoa, so amazing." It says that I have 2,463 photo albums in Google Photos.
- Katie: Wow.
- Steph: I know I have not made that many and so I'm like what-
- Katie: [inaudible 00:06:34].
- Steph: … albums are these. I select them, I mean because you can also choose, one of your options is to download select photo albums, just like the photo albums you want to download. I click that. I selected that and then I click on photo albums. We should mention that I'm doing this on my computer and that's probably where you need to do it from. It's not a phone.

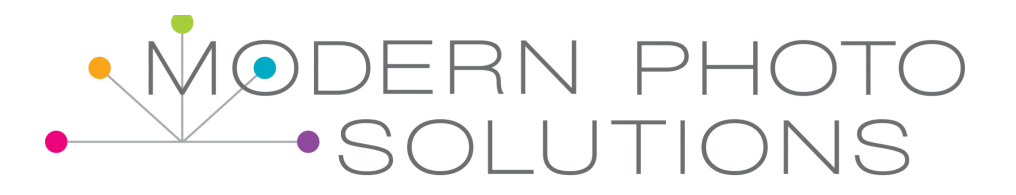

Katie: I'm not sure you could really work this through-

Steph: A phone.

Katie: … your phone.

Steph: Yeah or a tablet, I wouldn't think so. You wouldn't want to download that much data either to a tablet or a phone. It would be way too much memory. When I open it up, it actually has all of those folders that Google Drive created chronologically for me.

Katie: Okay, because it shows that I have a lot of photo albums too and I was thinking that was the case because I have mine connected to my Google Drive anyway.

Steph: Yes and so my Google Drive, when you connect Google Photos and Google Drive, Google photos is supposed to go into Google Drive and make folders chronologically by year and then divided up by month. I know that and I've talked about this before on episodes, but just in case I never know if this is somebody's first episode. There is a bug in that and it doesn't always work for everybody-

Katie: That's true.

- Steph: … exactly like it should. It's worked for you for years, is that correct?
- Katie: Well, I've used Google Drive for a long time, way before Google Photos came and I had paid for the extra storage. I thought maybe that's why it worked pretty well for me is because I already had that set up.

Steph: Could be, I don't know.

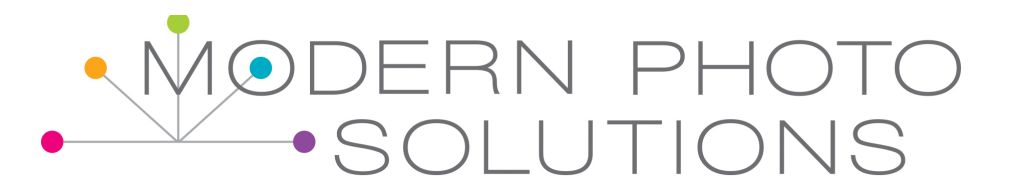

Katie: I don't know if that's true. Steph: Yeah, so these albums, I mean mine because I have scanned photos, I've talked about before that my uncle had done and they did the metadata correctly. These albums are, like I have January 29th, 1970, February 5th, 1970. Katie: Cool. Steph: Yeah, going through thisI have 1979, I have stuff in the 80s and the 90s. Then, clear back as early as 2000, which is when I started using a digital camera. All of these different dates are albums. That's part of why there're so many different albums. Katie: Well, the nice thing is if you're going to download this, you can hit select photo albums and just choose which ones. You don't have to do all of them. Steph: Yeah because here's another cool thing is my daughter Samantha, I posted on Instagram that I introduced her just a couple days after she came home from our mission to Google Photos. She was asking me. She was filling out an application and she said, "What was my high school graduation date?" I got into Google Photos and I typed, "Sam graduation," and it pulled up her graduation photos. Katie: I do this all the time now. It's like my search engine for my life. I love it. Steph: Yes and so I was like, "Well, here it is, it was May 30th." She was like, "What?" Her mind was totally blown. Then, I just tapped on her photo in the people and she was able to go through all of the photos of her, pretty much of her whole life. She was just loving it. She sat the next two hours going through all of the photos and I thought, "I wish there

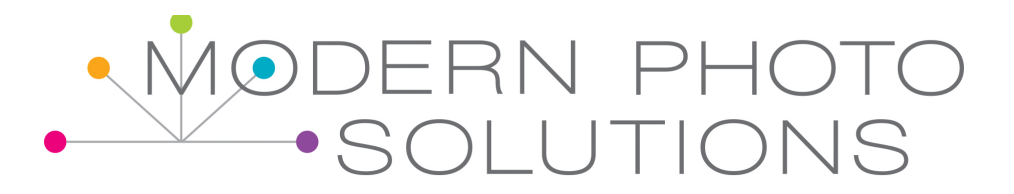

was an easy way that I could download all of those photos, just those of her." Well, now all I need to do is go make an album of all of those photos of her in Google Photos and now I can download it very easily.

Katie: See that's exactly what I'm doing. That's what I want to do for my daughter. I want her to have a photo library and of course she has it, in her Google Photos, but I want her … I'm trying to figure, I'm going to need to combine some of mine too in there as well besides just her photos, but I want to have something tangible too. I still use an external hard drive. I don't think you do anymore, but I like to have a backup on those things. I don't worry about that as much [inaudible 00:10:42] talk about that in a few minutes. When I'm getting ready to work on a big photo book project, I really want to have those photos there in a file. There's lots of ways I use that because I don't always want to have to download each individual picture that I'm going to work with. I still do things on my computer in Photoshop, where I'll create collages and layouts.

> Also, I still use an app called Photo Transfer, where sometimes if I'm going to be working on, so like for instance, I just work on 1997. I need to probably tell you a lot of details about that but I wanted all my 1997 pictures on my iPad, so I could be working in project life on them. It was just really fast to use this app, where I had all those pictures on my computer and I could just transfer them to my iPad. I still love my folders. I love Google Photos. I love having everything in there, but sometimes I need a folder full of pictures.

Steph: Yeah, I understand that. I've used the Photo Transfer app. I've had great success with it on my iOS devices. I have not had good luck with it on Android.

Katie: Oh, yeah.

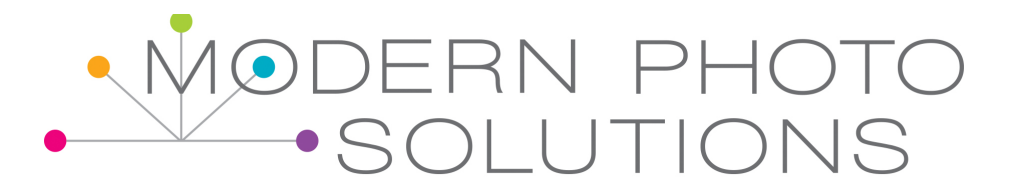

- Steph: I don't know if that's because I'm going from a Mac to an Android device. I have a hard time having them connect with each other.
- Katie: That could be, yeah.
- Steph: I don't know what it is.
- Katie: I haven't used Android devices. I have used it on my PC to my iOS devices and that's worked great for me.
- Steph: That's good. That's really good. Is that everything that you want to talk about-
- Katie: Sorry, did you hear my really loud doorbell?
- Steph: It's okay, no problem.
- Katie: The UPS man, I'm almost sure.
- Steph: Your daily Amazon delivery?
- Katie: Yeah, [inaudible 00:12:39].
- Steph: That's how it is at my house.
- Katie: I know. I'm sitting right by the speaker, so-
- Steph: You're fine, you're totally fine. Is that everything on the Google Takeout?

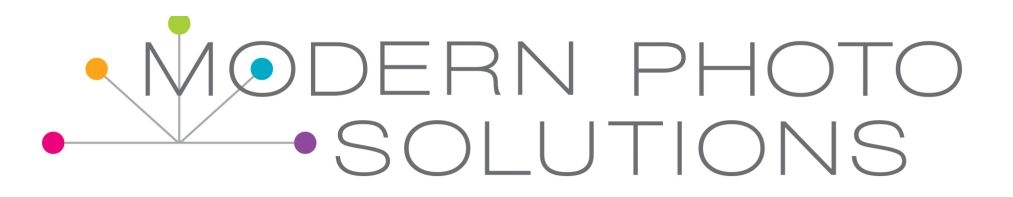

- Katie: Yeah, on the Google Takeout, I did want to tell you a little bit about my 1997 project because-
- Steph: Okay, let's hear about it.
- Katie: I love this Google Photos thing, but I really like it when they show up chronologically by date. Of course, the 1997 photos have no metadata. They're scans and so I know in your class, you talked about how to go in and add the metadata. I've seen a lot on that and I was hesitant because I didn't know the days on a lot of things. I knew they were 1997, but I thought, "That was pretty good, I got to narrow down that well." I went through. I imported all the pictures I had, which I don't have that many from 1997. It's one of the reasons why I picked that year to work on. I imported all those photos into Lightroom and I put the metadata on all of them as January 1st, 1997 and I just didn't worry about it beyond that because I could worry about, "Was this Halloween, was this …" Those are going to be easy to figure out, Halloween and Christmas and birthdays, but most of them are like in the middle of the summer or on a day, who knows when it was. I thought, "At least if I put them all as January 1st, 1997, they all show up in Google Photos as 1997. I can find them very easily by the day." I just didn't spend a lot of time on it. That was a great solution.
- Steph: It is a great solution. That's perfect.
- Katie: I decide to throw that out there in case anyone is really stressed about trying to get all that right. I don't know that it matters. I mean if my kids are trying to find a picture of themselves from 1997, they're really not going to worry too much about if it was August 1st or whatever.
- Steph: Yeah, I totally agree August 1st or May 5th.

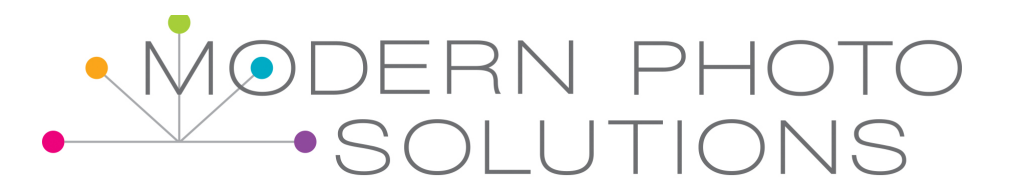

Katie: I did that and so I was excited about that. Then, it made it easy to find all those … Any time I am working on that project, I can find all those in Google Photos. It's easy to download. It's just a way to tag them and it's really easy to do that in Lightroom. I know a lot of people get scared of Lightroom and it's a pretty powerful program, but that part is really easy. All you have to do is Google how to change the date in Lightroom and you'll find it. Steph: For sure and that's a very easy thing to do. If you already have that program, you might not want to pay the money for that program, if you don't already have it. Katie: I have some advice for that too. You can get it through that cloud subscription through Adobe, so just do it for one month and do all this. Steph: Oh that's a good idea. Katie: I know and then quit it and you're done. I mean it's totally would be worth the cost. I think it's like \$13 a month. Steph: [inaudible 00:15:31] like \$10 to \$20 is all for a month. Katie: Yeah and then you don't have to go out because I don't even know if they sell Lightroom. I think they-Steph: No. Katie: … just do it as that subscription. Steph: Yes that's the only way.

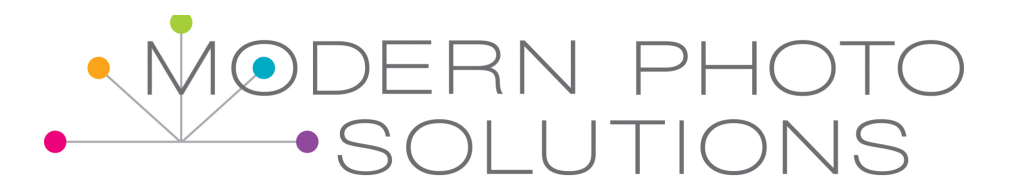

Katie: I know you can do it through Windows. I don't use a Mac, so I don't know how to do it, but you have to do it like one at a time. It's very tedious.

Steph: Yes, absolutely.

- Katie: You might [inaudible 00:15:55] do it, but it's not as easy as the Lightroom.
- Steph: On a Mac, if you do it through the … Just on your computer, through the finder, then it doesn't actually go into the metadata and it doesn't go anywhere else to send the photo.
- Katie: Yeah, I was [inaudible 00:16:15] if this was true. I tried it on my my computer first and decided, "This isn't worth it."
- Steph: Yes, on a PC, it does stay in the metadata, but it is one by one. That's what, just like you said, so nice about Lightroom and also the Adobe one that I talked about in the forum, in the Google Photos forum, the Photo Fabulous … Not the forum, the Facebook page, there's a lot of discussion about this kind of stuff. There's another Adobe program that's free that you can use and you can batch do it. You can select a whole bunch of photos at once, change the data on all of them, save the day-

Katie: That's good, yeah.

Steph: … and then you're good to go.

Katie: Yeah, I think I've seen those threads. I'll just put a plug in for you here. If people haven't finished the Google Photos class, they need to finish it, so they can be part of that Facebook group because it's really

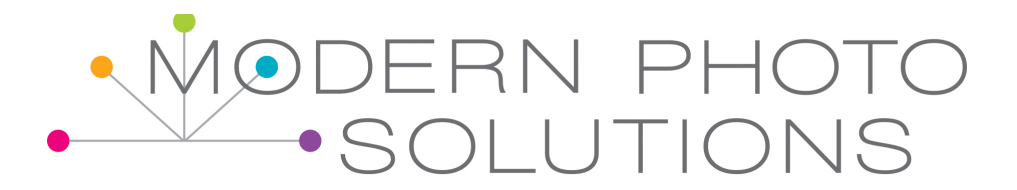

helpful. I mean it's just helpful to see what other people are doing and to see what their questions are and what their successes are.

Steph: I totally agree. I love being in there and talking to people.

- Katie: Yeah, it's been fun for me.
- Steph: Yeah, for sure. Next, we were going to talk about backup stuff, was there anything else you wanted to talk about before we talk about backing up?
- Katie: I think backing up is a good place to go right now because I've been really focusing on that lately for a couple different reasons. Like you said, I'm a bit techy, so I end up being tech support for my family.

Steph: Yes, [inaudible 00:17:42].

Katie: Yeah and my parents have recently moved to Utah after being away for 13 years. I'm getting the chance to help them with some of their tech set up and their issues. I used to try and help them remotely, so it's a lot easier when I can just go over and look at their computer.

Steph: For sure.

Katie: My dad, I set him up … I think I talked about this last time I was on, I set him up on Google Photos a few months ago. Then, his hard drive recently just went on the fritz, really bad. We haven't been able to even open his computer. He got a new laptop and he was worried about, "Well, I have a lot of photos on my computer. I probably lost them." I said, "I don't think you have." I opened up Google Photos and showed him how they were all there. He was just excited. I don't think he really

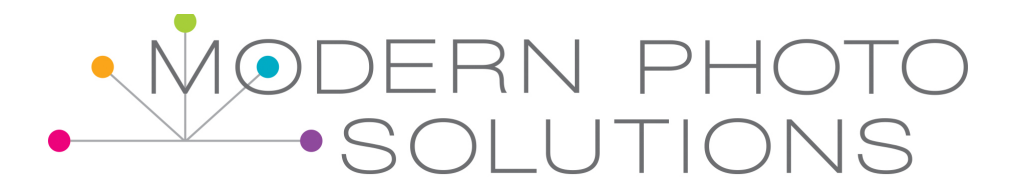

understood how that would happen. That's the cool thing is just backing things up for you when you have it set up. I loved that.

He had also gotten a new phone and I hadn't thought about it when he got a new phone, but hadn't switched his Google … We hadn't put the Google Photos out yet on his new phone, but found all his photos. It was just a really easy for him and so it's such a great backup to have that. It's changed my backup life dramatically. If anyone followed my blog or if you go there and you search backup or memory round up because I do this thing every month called a memory round up, where I give you prompts to think about what's happened in the past month and to journal about it or blog about it, just to at least keep those details.

It's something I've done for 11 years. It's a really good routine in my life and what's part of that routine for years, I had a list of tasks I would go through too, where I would make sure … Of course, this has evolved over the years, things as technologies change. Over the last few years, have been making sure I have all my photos off my phone, put into folders on my computer and then backed up to Flickr and Dropbox. There could have been times where I could have lost photos because I wasn't doing this daily. It was a manual process. It was something I had to control every part of it. I kind of feel guilty now because I just don't do anything now. It's just all going to Google Photos. I used to run all my pictures through Lightroom first at the end of the month and then upload them. I don't do any of that now. It's just all there in Google Photos. I figure if I want to edit them or do anything with them, I'll do it when I use them. It has cut down hours out of my workload each month and which is more realistic because how many people were really going to do that?

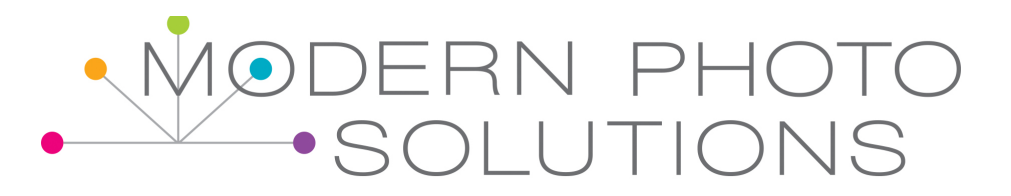

- Steph: I didn't and that's why I knew I needed something automated. I've always had to have an automated system because I couldn't. I knew I just wouldn't do it, I wouldn't.
- Katie: I think I was one of the few people who were reading that blog that did it because I was blogging about it. I'm Katie, The Scrapbook Lady, I mean this is like what I do. It wasn't even realistic for me. You're not going to get every month perfectly and there times where I didn't get everything backed up that I should have. That was sort of fun for me when I started installing Google Photos because it pulled pictures out of my electronic life that I didn't know I still had, it's like it sweeps into the corners and gets everything. That was pretty cool. Everything has changed for me back up wise and I've been going through … I set up my daughter's laptop because I want it to be nice when she gets home and it's a little bit of an older laptop. I was trying to decide if it still works. I upgraded to Windows 10 and I'm trying to set up Google Photos for her because she has no idea that even exists. She'll be amazed, like your daughter was, like "What," because she wasn't doing any backup. We were relying on iCloud for that. I've come to decide that iCloud is not the thing to rely on.
- Steph: Totally agree.
- Katie: Wouldn't want to put all my eggs in that basket.
- Steph: No.
- Katie: I feel like I've learned a lot about how you don't have to really have a back-up plan if you have a few things in place that are automatic. Google Photos is definitely one of those. Then, I'm trying to do this with my dad right now, having some place where your documents can go automatically. I like Google Drive because you get a lot for free

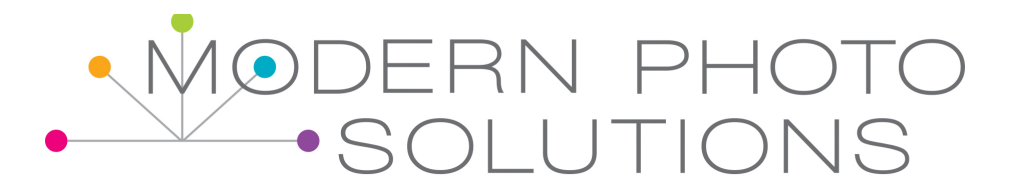

there. Then, if you need to pay, you don't have to go either from a kind of a zero to a \$100 option. I mean you have other options there. You can also do Dropbox. You can have some sort of cloud backup and for him that was the missing piece, so his computer was fried. His photos are okay, but he's lost documents. Now, he'll have to see if he can pay to have someone take them off of his computer and we don't know if they'll be able to do that or not. If you have some sort of cloud service watching your documents file too, then you have that extra backup. You don't have to be manually doing anything.

Steph: Yes, which is wonderful.

- Katie: It is. It's so great to have this time of technology. I'm so glad I'm alive in this time instead of-
- Steph: I know.
- Katie: [inaudible 00:23:30].
- Steph: I know there's so much of my life that I've thought about that Google Photos just saves me so much time now that I used to spend time tagging photos and in Lightroom and making sure that every person that was in them was tagged and the location and the … My Disney pictures, it was always, "Okay the year and the month of this trip and then Walt Disney World and then whatever park inside Walt Disney World we were at, Animal Kingdom, all of the Magic Kingdom, the different … Then, everybody that was in the photo." Then, I had a trip name that I tagged it with. It just took a lot of time.
- Katie: Now, you can just search that. You could put in-

Steph: I know.

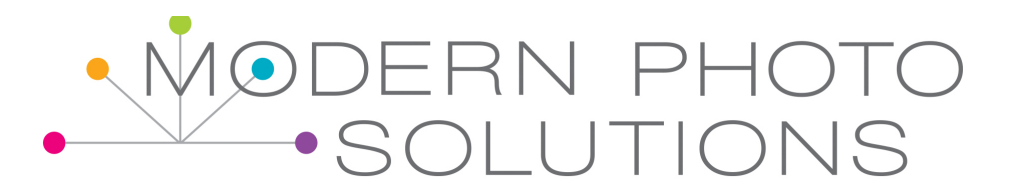

- Katie: Animal kingdom in Google Photos and it would know where Animal Kingdom is and what-
- Steph: I'm going to check and see. I know it knows Disney World. I'm curious to know if it knows Animal Kingdom.
- Katie: I bet it knows Animal Kingdom. I was showing my dad lots of the features yesterday. I'm saying, "Look, if you want a picture where you're wearing a hat, just type in hat." I don't think he believed me, but-
- Steph: It does. Katie, it knows Animal Kingdom.
- Katie: I know. I'm not surprised because it is not … Like I'll type in Botanical Park, Albuquerque and it knows.
- Steph: Oh my goodness. It's pulling up all of the ride photos, like all the photo pass photos and then all of my photos that I took around the Animal Kingdom. That's the thing that's amazing about it because I checked it when I first started using it about a year ago. It was just over a year ago that I started using Google Photos and I checked things like that. It wouldn't show up, but that's how far it's come.
- Katie: Yeah, it's getting smarter. [inaudible 00:25:12] that.
- Steph: It's so smart. That's what is so amazing about it is it just continues to get better.
- Katie: Yeah, like I said I use it like a search function for my life.

Steph: I know.

MODERN PHOTO SOLUTIONS **16** 

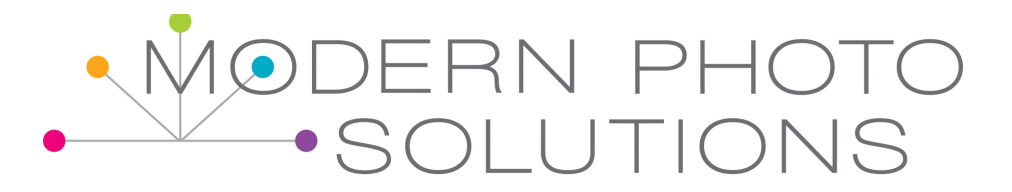

- Katie: My husband bought this little ATV kind of things. It's I called a Razor and he bought it a few years ago. He was trying to figure out when he bought it, so he asked me and I just typed that in and I didn't know if it would know the term Razor or if it would know ATV. I checked on both and it actually pulled it up both ways. I was so surprised. It's a pretty smart little thing. Steph: It is smart. Someone posted in our Photo Fabulous Facebook Group that there's a newish sport in Canada, called ring it, I believe. Katie: I saw that. Steph: It's a little bit like hockey, it's a sport that's popular among women. It's kind of a no-contact, it's eye sport. Katie: I have to Google it. Steph: I did too. She was like, "I'm so excited because Google Photos has figured out the word ring it. I don't have to search on ice hockey anymore." I was like, "Right it, what in the world?" I had to look it up. Katie: I know, I know, I thought that was really funny, but it's Google, it's pretty smart. Steph: It's amazing. I truly agree Google Photos is Google for my life, it's like the almanac, encyclopedia of my life.
- Katie: It is, it's really cool. I love it.
- Steph: So cool. Tell me a lot a bit about what your complete backup process looks like.

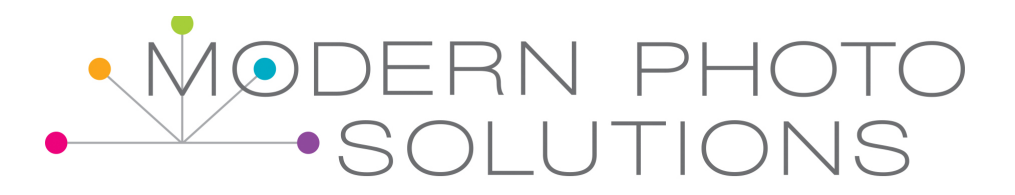

Katie: Okay, so it has changed definitely, but there are still pieces in place from how I used to do in it. I used to be very folder focused and I have a lot of this on my blog. I mean I have different articles about how I backed up my photos, how I back up my documents, how I've used Dropbox, all those different things. The basic structure for me for everything, including my documents is by year. On an external hard drive, I have starting with the year I was born till now, I have a folder for each year. Of course, the early folders don't have very much in them. They just have some photos that I have, but my recent year folders like this year's folder has letters I've written to my daughter, not mixed in with my photos. It's a separate folder, things related to our house, our tax information that kind of stuff. Now, you have to be careful what you're keeping on your files, I guess if your computer ever gets stolen, so just a little side note. When I have financial stuff on there, I run it through Adobe PDF and I create a password on it. Still, there's probably still issues with that but I feel like at least not just anyone could walk in and open that.

> You have to have some sort of filing system. I also caution you to be careful with what you're storing in the cloud that way. They say things are secure, but if you're putting all your information there in the cloud, I just think it's good to have at least a layer of protection like a password on it or something. I don't think a lot of people think about that. I think they would just scan their tax returns and put them in Dropbox and not think about it. For me, I'm a little more paranoid I guess, but that's really how my system works is just as that's for me the easiest way now. Sometimes that can fool you because you don't remember what year things happened. Some people are going to be better off if they have just one file called house and they just keep everything in for house. I've done it that way too but for me, this just works out well. Usually, I can find what I need. The nice thing about

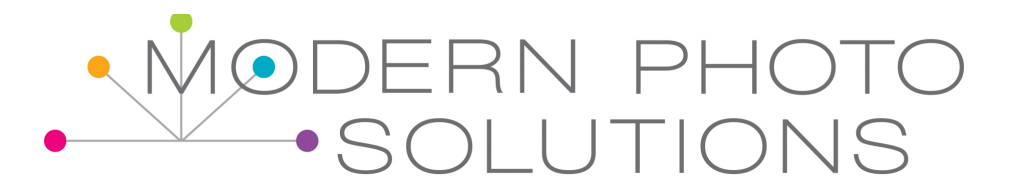

having documents uploaded somewhere like Google Drive is it is easier to search those too.

Steph: Yeah, because it'll search the contents of them. You have these stored on your hard drive, on your computer?

Katie: Yes, on my external hard drive, not on my computer. I don't like to slow down my computer. I only keep what I need on my computer because I like it to work fast. Then, a few years ago, I paid for the Pro Dropbox subscription. I've always kept that same file structure backed up in Dropbox, but I'm thinking now maybe just going straight to a Google system. I still have my Dropbox paid for through the end of the year because I did a year ahead of time, save money. I've got some time to figure that out, but I do think it's important to have it in more than one place and I think at least one of those places should be in the cloud. That's just what I think because-

Steph: Absolutely agree.

Katie: … if your house burns down or your computer is stolen, I mean those things happen.

Steph: They do.

- Katie: Your external hard drive can melt easier than your computer. I have good luck with them compared to you.
- Steph: No, most of you'll have good luck [inaudible 00:30:17].

Katie: I know, yeah.

Steph: [inaudible 00:30:20] me.

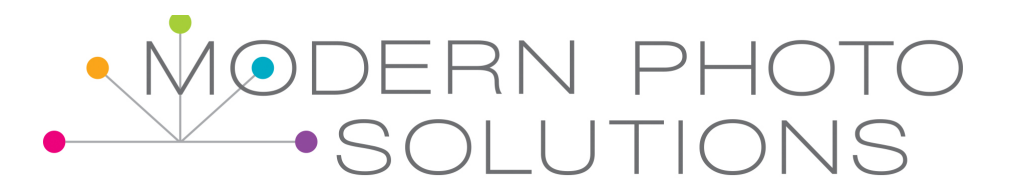

Katie: If I were you, I don't even know if I do the external hard.

Steph: I don't. I gave up. I totally gave up on external hard drives. I'm totally cloud-based because I was fed up with external hard drives.

- Katie: I kind of like the idea of being too deep in the cloud because I don't think Google's ever going to go out of business but knock on wood or something, I used to have all my pictures in the Sony system. When I first got a digital camera, I had a Sony and they had this great photo storage site. You could share albums and I thought, "Hey Sony's not going to go out of business, what do I have to worry about here?" Well, they took down their site and it was really hard to get your photos off their site. You could only download the low resolution size.
- Steph: Oh.
- Katie: There are photos, first of all, it was in the early days of digital cameras. They were already terrible pictures and then to give you a low resolution version of it and I didn't get all of them off in time. I learned my lesson that way is don't, like I said don't put all your eggs in one basket, have options. It's harder because you have to pay for storage for the cloud, but you can also keep paying for external hard drives or more memory on your computer and have the same thing happen or worse.
- Steph: Yeah, I totally agree. Cloud wise, you're in Dropbox and Google Drive and Google Photos.
- Katie: Yeah and my photos are all in Flickr still. I still love Flickr.
- Steph: Oh yeah. That's right.

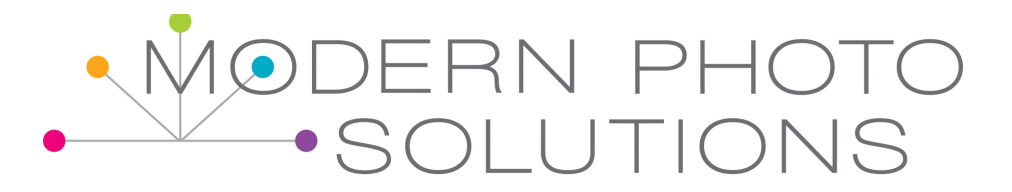

- Katie: Flickr is really easy to download your photos to. In fact if you want to bulk download from Flickr, search for a tool called Bulkr and it's kind of spelled the same weird way Flickr is. It's B-U-L-K-R and it will let you do similar to what we're just talking about with Google Takeout, where you can download entire albums, entire photo streams if you want and you can do full size resolution, which I love.
- Steph: That's wonderful, yeah.
- Katie: I'll probably always use Flickr unless they get really weird or something.
- Steph: Or get rid of it.
- Katie: Yeah, which there's been talk about it.
- Steph: There's been talk for a long time, but they haven't ever done that. I would think that-
- Katie: [inaudible 00:32:33] have an issue, yeah I would definitely do more than just Flickr. I do still like Flickr, but I have to admit I don't upload there all that regularly anymore because I know it's going to Google Photos. Flickr has an app that's supposed to automatically upload, but it goes back and forth. It doesn't always catch it.
- Steph: [inaudible 00:32:54] usually have to trigger Flickr by going into it.
- Katie: [inaudible 00:32:59].

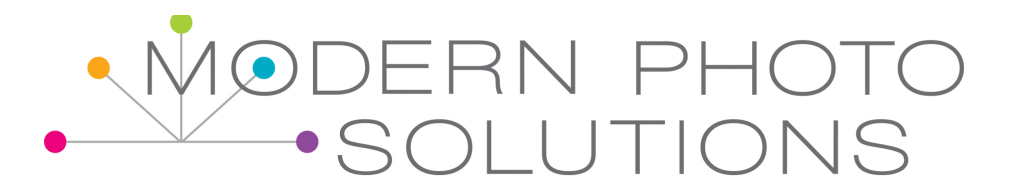

- Steph: Yes, you have your documents saved to your external hard drive and then, are they synced to Dropbox or is that something you're manually uploading?
- Katie: I was manually doing it for a long time because I don't like to sync Dropbox because then it takes up space on your computer, but I'm to the point now where I have one folder that I just save all my documents in at first. Then, it can catch from there.

Steph: Oh, good idea.

- Katie: Then, I have to move them later into my file structure, but at least I know they're getting backed up. You can do that either with Dropbox or Google Drive. It's called selective sync. You just target the folder that you want.
- Steph: Yes, I have had to do that on my computer just because I've got so many photos and stuff in Dropbox that my hard drive finally started to get full. I had to selective sync my photos.
- Katie: Yeah and a lot of people don't realize that. They're like, "Why is my hard drive full all of a sudden?"
- Steph: You're the inspiration for me to go completely cloud-based because we were at your house and we were having a discussion about why are we hauling around … Your husband had asked you, "Why are you hauling around all of these external hard drives that you've got?" It's cloud storage.
- Katie: Yeah, I had forgotten about that discussion, but that kind of changed my perspective too.

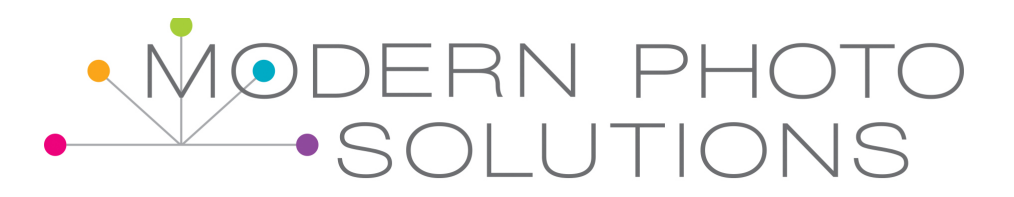

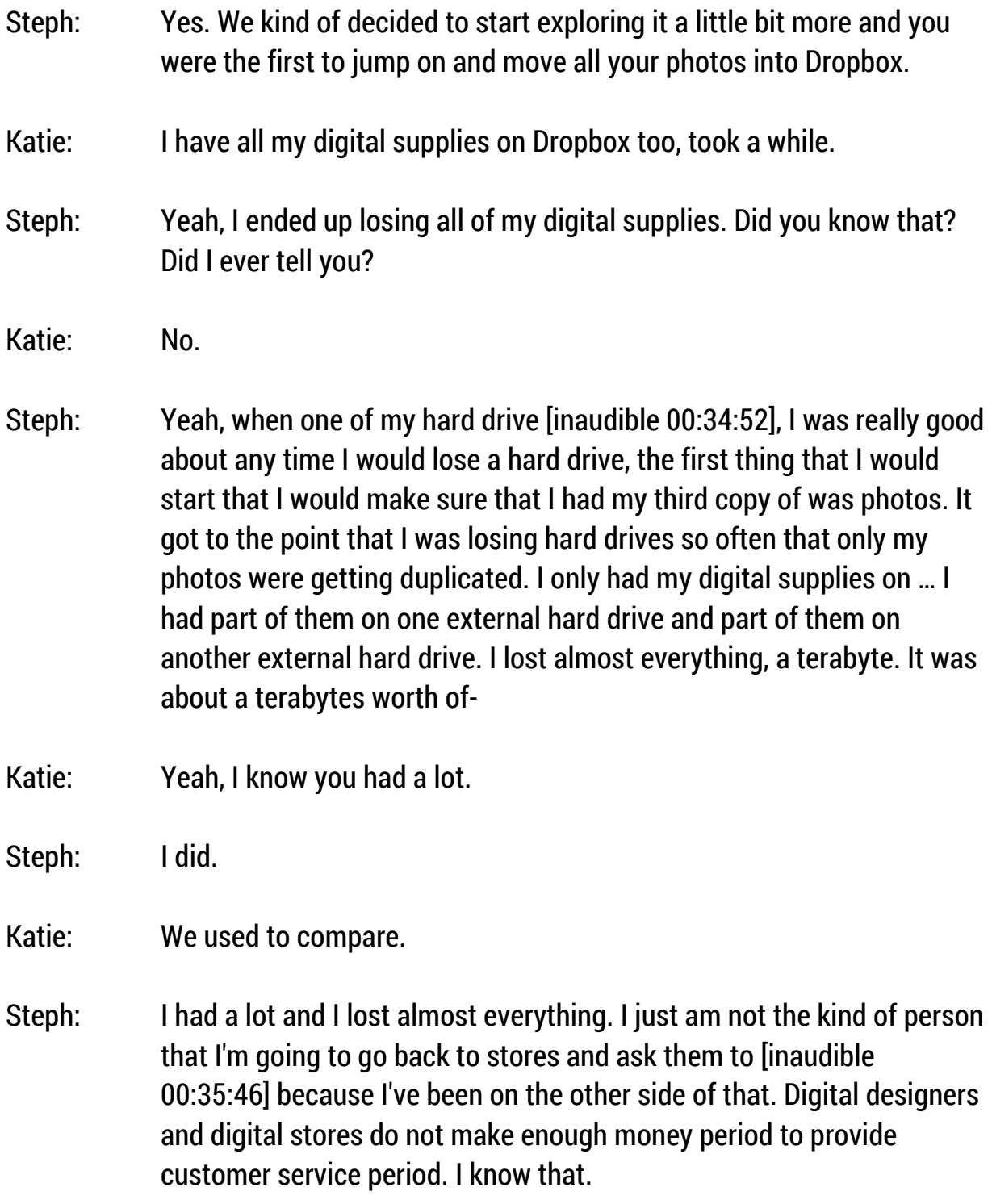

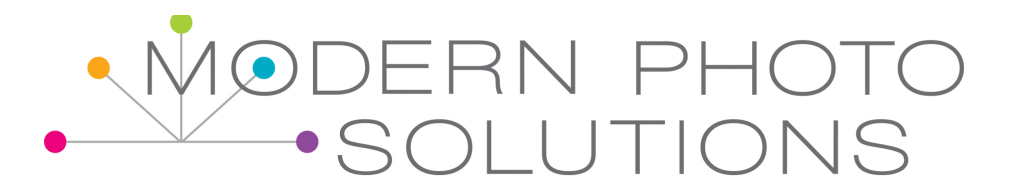

- Katie: I know and what a pain it would be to have to download all the files again too with them and-
- Steph: Most of them, I had to move on. I had a moment of silence. That was it because I wasn't going to.
- Katie: Sometimes you just need to do that.
- Steph: I wasn't going to grieve about it or be upset about it. I just decided, "Well, if there's things that I really decided that I want, I'll buy them again." That's what I've been doing. It's just the stuff that I really know I'm going to use, I've gone and bought again. I had started about a year and a half ago downloading my digital supplies into Dropbox. I didn't lose any of those things, but I wasn't buying as much either. It was-
- Katie: Yeah, I'm not buying all that much [inaudible 00:36:45]. I'm mostly using the app and then I use a lot of different digital cards. That's a lot of what I'm using, but I mean and that's why the app is so nice because say your iPad crashes and you have to reinstall the app, well you can just restore your purchases.
- Steph: I know, it's so nice.

Katie: It is so great.

- Steph: It's so good. That's mostly what I'm buying now is additional cards that I can use inside of the Project Life App. That's all really.
- Katie: I learned, I mean you really influenced me about uploading those kind of things to Google Photos. At first, I was really worried. I'm like, "Oh, I just only want it to be photos, it says Google Photos," but having some folders for my digital cards, like journaling cards and filler cards, I love

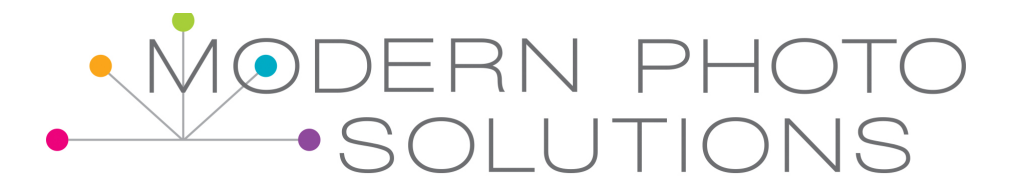

that and it's so easy too. It's so much easier to browse through those than to try and open up file after file on your computer and look through them because you can just … Like I've put them into folders, I have a folder for school and a folder for Christmas and then, I have just a miscellaneous folder. I have kind of replicated my digital supply system that I have and just to put cards only. Haven't put papers or anything in it. I've put those in and now when I want to look for something spring related to put on my page, I have this whole folder on Google Photos. I can browse through it in like two seconds and find something and download it and use it. I love that.

- Steph: Yeah, I totally agree with that and I haven't ever had any experiences where any of those cards have showed up in things that Sissy created for me. Have you?
- Katie: I haven't either, which is interesting.
- Steph: Yeah, it's smart enough to know that those aren't important to you.
- Katie: Yeah, the only thing that bugs me about doing that is it will read the date off when the card was created. You're looking through your kind of your timeline of photos and then all of sudden, you see these little things pop up, but-

Steph: It's true.

Katie: … it's not that big a deal.

- Steph: It's true. that bothers me a little bit too, but the convenience factor of having it there in an album at my fingertips for-
- Katie: I'm not going to go, change the metadata on it or anything.

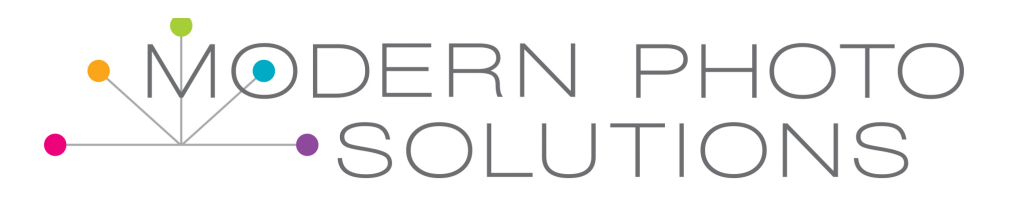

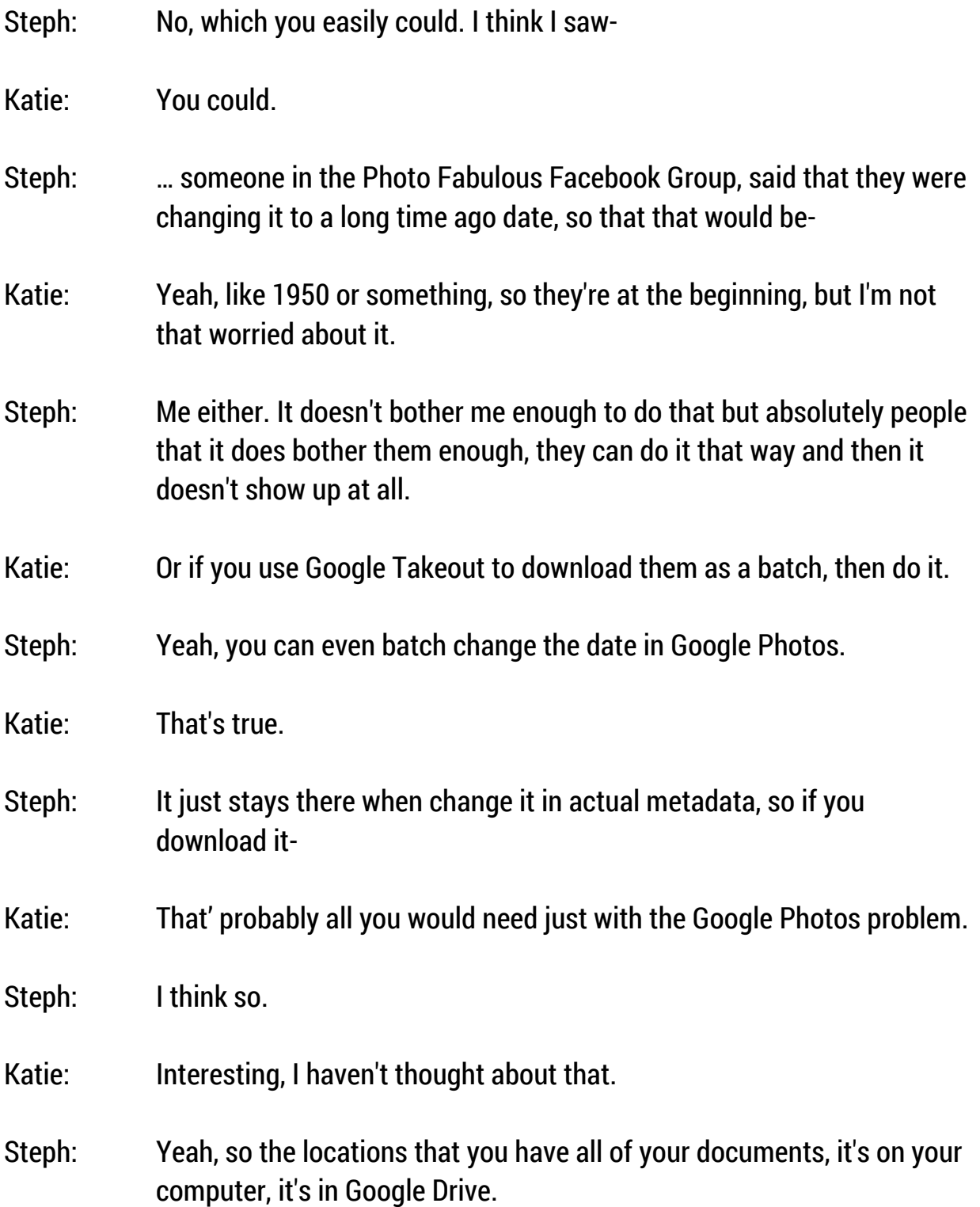

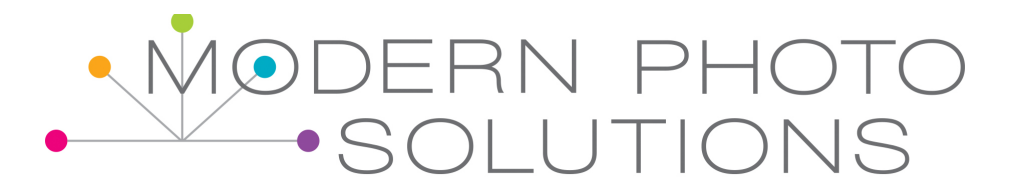

Katie: Dropbox.

Steph: Dropbox, okay that's great. Then, your photos are in … Your phone photos, let's tell everyone all of the locations you are backing up to with phone photos.

- Katie: Well, pretty much the same thing, but not as … Well, it's a little bit of a different approach. Phone photos are automatically going to Google Photos. They're automatically going to iCloud, but I don't know if I could ever get them again. It's nice because they're also on my other devices until I delete them from my photo stream. Then, I do still want them in my folder systems and so that's kind of why I got into Google Takeout because I thought I have a bunch to go back and do I mean. It's certainly easy to go into Google Photos, you can download an album right there or select a bunch of photos and download them. It'll put them in a zip file, but I am starting to do that. I realized I was getting so comfortable in my having to do nothing that I was kind of forgetting that part. I don't want them just only in Google Photos. I still want to have them on Flickr. I still want to have them in a few other places. Flickr for me and I don't even know if the rest of my family uses it anymore, but it used to be a good way for me to share with my family and have them look at it. I'm realizing now, I just need to invite them to look at my Google Photo Albums. Things are still evolving.
- Steph: It's the truth. It's always constantly changing. I was going to say something about … I don't know, I totally lost my mind.

Katie: Oh no.

Steph: I was going to say, but I had to do it. Oh Dropbox automating, okay, when I had-

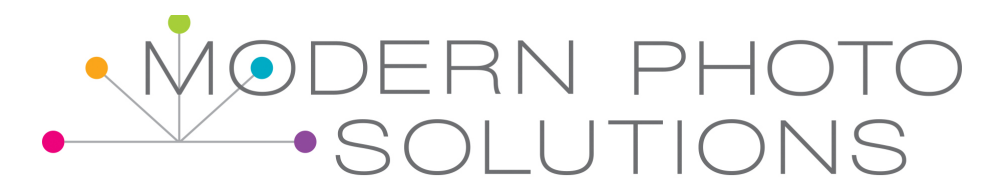

Katie: I do have my photo stream automatically sent to Dropbox.

Steph: Okay, so you have that. What's it called, camera uploads on?

- Katie: Yes, yeah.
- Steph: I had turned mine off because it wasn't working well with that option for iOS devices, where you can save space and just have the thumbnail stored on your phone. Dropbox didn't like that setting very much. I need to turn it back on, but when I had that setting turned on, I actually had some scripts set up on my Mac, where it would-
- Katie: [inaudible 00:42:30] you told me about this. This is cool.
- Steph: Yeah, so cool. It's a program called Hazel. If people are on a Mac and interested in doing this and it was actually [inaudible 00:42:44]. She wrote about it on The Daily Digi. You so you could also go to thedailydigi.com and search on Hazel and find directions on how to do this. I had it set up, so that it would look in Dropbox and then it would take photos that were taken in a certain month and year and then move them to those month and year folders, so that I didn't have to-
- Katie: I almost bought a Mac when you told me that.
- Steph: Yeah, it's really, really cool. You do have to set up the scripts to do that and tell it which months and then where to look and then what you want the dates and where it needs to check for the dates of the images and then how to move and then where to move it to. It is more advanced. I wouldn't suggest that if you feel uncomfortable with technology, this isn't for you. If you're comfortable with technology, however, this might be something that you really like. I loved it

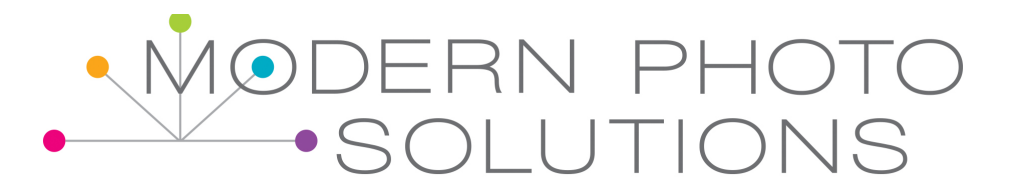

because my photos would automatically move and I didn't have to do anything. I was able to sort through 1300 photos I believe it was that were sitting in my camera uploads folder and have them all moved to their chronological folders in 30 minutes.

- Katie: See that sounds so great to me because I know they're going to that camera uploads folder, but I'm like, "Oh please, I hope I never have to go into that camera uploads and just wade through everything that's there."
- Steph: It's the truth. I did one time when one of my phones got damaged and I thought that all of my photos were backing up to iCloud and I found out that they weren't, I did download a bunch from Dropbox to my phone. I transferred it. I plugged my phone into my computer. It was a PC at that time and then dragged and dropped the photos over back onto my phone because I wanted to have all of those past photos there. I was really glad that I was able to do that and that I had that camera uploads set up in Dropbox.
- Katie: That was Photo Transfer App that I talked about and that's just what it's called is Photo Transfer App, is really good with Dropbox. It's so slick. It's just a way to pull things off in big chunks off Dropbox. I love it.
- Steph: That's perfect. Thank you for that. That I think, we covered it at all.

Katie: Lots to talk about.

- Steph: Yeah, good information for people. I know it's going to be helpful for them as well. Thank you so much for coming on today and sharing.
- Katie: Well, thanks for having me. It's always fun to chat.

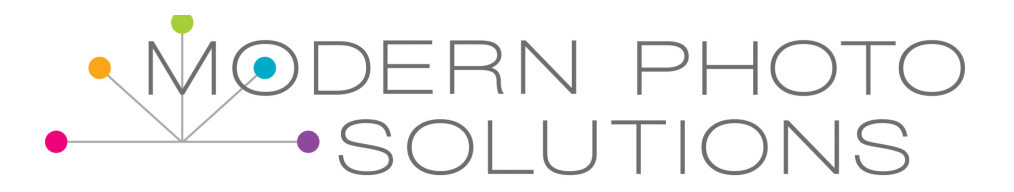

- Steph: Yeah, let's remind everyone where they can find you. Do you want to share that?
- Katie: Sure, it's scrapbookladypages.com and there are icons to get to all my social media channels there, but I'm most active on Instagram. That's kind of my favorite one and that's ktscrapbooklady, like letter K, letter T.
- Steph: Yes, perfect okay and everyone can find all of your stuff there and if you want to send me some links to your roundups that you do-
- Katie: Okay.
- Steph: I'd be happy to post them in the show notes for this post, so people can easily check them out.
- Katie: Great, it's just a great way to remember to record few details. That's also been a way that I search through my life. I can go back through all my old round ups and realize what we have done, where we travelled, where we ate, fun things like that.
- Steph: Yeah, perfect. Thank you again for being here. I appreciate it. I want to remind my listeners as well to be sure to check out the free Google Photos Class if you haven't already. You can just go to modernphotosolutions.com/free and that will take you right to that class. It will teach you everything you need to know about Google Photos and 30 minutes is all it takes to get through that class. Then, once you've finished it to a 100%, you'll get access to the Facebook Group. You will be emailed a link. Then, you can request access to that Facebook Group and join the discussions in there. We have quite a few people in there. The other day when I was looking, I think there's … I

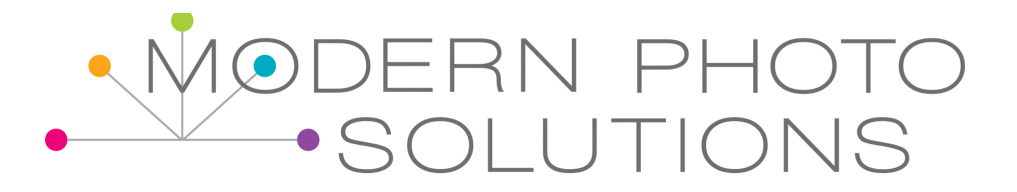

need to go look. I think there's close to 300 people or something like that in that group.

- Katie: It's been fun for me. It kind of reminds me back in the old day with the Digi forums how you would have … You could have relationships with people, comment on their layouts and have that fun interaction.
- Steph: It does. Definitely, it builds a sense of community, which I really love and I've missed since people moved away from message boards and forums and all of that. I really enjoy being able to connect with people there.
- Katie: Definitely.
- Steph: Yeah. Okay, thank you again Katie.
- Katie: Thanks.
- Steph: We'll see next time on Modern Photo Solutions.